### UNIVERZITET U TUZLI Broj: 01-4938-1/20 Tuzla, 16.10.2020. godine

U skladu sa Naredbom KŠ Federalnog Ministarstva zdravstva broj: 01-33-5472/20 od 01.10.2020. godine i Preporuka broj: 01-33-5473/20 od 1.10.2020. godine, te Preporuka Zavoda za javno zdravstvo Tuzlanskog kantona broj: 01-374-158-/20 od 07.10.2020. godine i Kriznog plana Univerziteta u Tuzli Broj: 01-4939-1/20 od 16.10.2020. godine Rektorica Univerziteta u Tuzli donosi

### **UPUTSTVO**

## za zaposlenike/spoljne saradnike i studente fakulteta/Akademije Univerziteta u Tuzli o organizaciji i realizacije nastave/ispita/odbrana projekata/ završnih radova na prvom, drugom i trećem ciklusu studija u prostorijama Univerziteta u Tuzli i provođenju mjera sigurnosti i zaštite zdravlja u okolnostima rizika od zarazne bolesti COVID-19

#### T

Ovim Uputstvom propisuje se postupanje zaposlenika/spoljnih saradnika i studenata fakulteta/Akademije Univerziteta u Tuzli u provođenju mjera sigurnosti i zaštite zdravlja u okolnostima rizika od zarazne bolesti COVID-19 prilikom organizacije i realizacije nastave/ispita/odbrana projekata/odbrana završnih radova na prvom, drugom i trećem ciklusu studija ak.2020/21 godine u prostorijama Univerziteta u Tuzli, kako slijedi:

# I Način organizacije nastave/ispita/odbrana projekata/odbrana završnih radova

1. Neophodno je pridržavati se utvrđenih termina i utvrđenog rasporeda prostora za održavanje nastave/ispita/odbrana projekata/ završnih radova na prvom, drugom i trećem ciklusu studija (u daljem testu: odbrana) u zimskom semestru akademske 2020/21 godine.

2. Obavezuju se Dekani da obavijeste predstavnike studenata fakulteta/Akademije da su studenti svih godina studija dužni izvršiti potvrdu izlaska na ispite, elektronskim putem odgovornom nastavniku, kako bi se formirali spiskovi i utvrdili rasporedi za održavanje istih.

3. Zaposlenici/spoljni saradnici/studenti obavezni su doći petnaest minuta prije utvrđenog termina nastave/ispita/odbrana projekata/završnih radova.

4. Preporučuje se, u skladu sa mogućnostima, nastavu organizovati bez izmjena više grupa studenata u istom prostoru, u jednom danu.

5. Ako je planirano da studenti dolaze na nastavu/ispit u više grupa, obavezno ostaviti pola sata razmaka između grupa, kako bi se ostavilo dovoljno vremena za čišćenje, dezinfekciju i provjetravanje prostora.

6. Studentima je potrebno sugerisati da u slučaju dužeg boravka na Fakultetu/ADU prije dolaska na nastavu ponesu pribor koji im je potreban za nastavu/ispit, kao i užinu i vodu. Studenti prilikom napuštanja objekta moraju ponijeti sa sobom sve lične stvari.

## II Način provođenja mjera sigurnosti i zaštite zdravlja za vrijeme organizacije nastave u obiektima, u okolnostima rizika od zarazne bolesti COVID-19

1. Odbrane projekata/završnih radova se mogu organizirati u prostoriji odgovarajuće veličine, uz nošenje zaštitinih maski i osiguranje fizičkog razmaka od najmanje 2 (dva) metra između osoba, u skladu sa preporukama nadležnih organa.

2. Prije ulazka u objekte fakuteta/Akademije obavezno je mjerenje tjelesne temperature. Ako tjelesna temperatura prelazi 37,2 °C, ako pokazuju znakove akutne respiratorne bolesti (povišena tjelesna temperatura, kašalj, bol u grudima, poteškoće u disanju, poremećaj osieta mirisa i okusa i sl.) te ako su bili u kontaktu sa osobama za koje se sumnja da su zaražene ili je potvrđeno da su zaražene koronavirusom, potrebno je da ne dolaze u prostor fakulteta/Akademije i da se jave ljekaru porodične medicine.

3. Na ulazu u objekte Univerziteta mora biti osiguran dozator sa dezinfekcijskim sredstvom za ruke i jasno istaknuta obavijest o obavezi dezinfekcije ruku pri ulasku.

4. Neposredno prije termina održavanja nastave/ispita/odbrana, osoba koju odredi dekan, dužna je sačekati studente na ulazu u zgradu.

5. Prilikom ulaska u prostor fakulteta/Akademije obavezno je mjerenje tjelesne temperature beskontaktnim digitalnim toplomjerom, te popunjavanje i potpisivanje propisanog obrasca (Evidencija o prisustvu nastavi/ispitima i mjerenju tjelesne temperature studenata). Mjerenje vrši osoba koju odredi dekan, a na osnovu rezultata student popunjava i lično potpisuje evidencioni list u učionici. Svojim potpisom student potvrđuje da u posljednjih 14 dana nije imao kontakt s nekim za koga se sumnja da je zaražen ili je potvrđeno da je zaražen koronavirusom, te da nema simptome akutne respiratorne bolesti (povišena tielesna temperatura, kašali, bol u grudima, poteškoće u disanju, poremećaj osjeta mirisa i okusa i sl.).

6. Nakon mjerenja tjelesne temperature studenti se upućuju u učionicu u kojoj se održava nastava/ispit/odbrana poštujući fizički razmak od najmanje 2 (dva) metra.

7. U slučaju da se kod studenta ustanovi tjelesna temperatura iznad od 37.2 °C, istom se neće dozvoliti ulazak u prostorije Univerziteta. U slučaju da student odbija da potpiše evidenciju o mjerenju tjelesne temperature, ili odbije da postupi po bilo kojoj epidemiološkoj mjeri nastavnik/saradnik obavezan je udaljiti studenta iz prostorije fakulteta/ADU i o tome, u toku istog dana obavijestiti rukovodioca organizacione jedinice.

8. Prilikom održavanja nastave/ispita/odbrana obavezno je nošenje zaštitnih maski, tako da maska prekriva usta, nos i bradu.

9. Prostorija u kojoj boravi jedna skupina studenata treba biti što veće površine i visine, vratima odvojena od prostorija u kojima borave druge osobe.

10. Osoba koju odredi dekan dužna je rasporediti studente tako da se poštuje mjera fizičke distance od najmanje 2 (dva) metra između osoba.

11. Nakon održavanja nastave/ispita/odbrana potrebno je da studenti i treća lista napuste zgradu fakulteta/Akademije bez nepotrebnog zadržavanja.

12. Domari su dužni obilaziti prostore i voditi računa da nema nepotrebnog zadržavanja po hodnicima.

13. Služba za tehničke poslove i održavanje Univerziteta će organizirati radnike za čišćenje i dezinfekciju prostorija na način da:

treba čistiti i dezinficirati najmanje dva puta dnevno. Pri korištenju - Prostorije dezinfekcijskih sredstava voditi računa o pravilnoj primjeni uputstva proizvođača.

- Prostorije provjetravati najmanje dva puta dnevno, minimalno pola sata prije dolaska studenata, kao i nakon niihovog odlaska, ili ostaviti otvoren prozor ako to vremenske prilike dopuštaju. Izbjegavati korištenje klimatizacijskih i ventilacijskih uređaja, osim ako nije nužno zbog vremenskih i drugih prilika.

Svakodnevno se čiste i dezinfikuju podne površine prostorija nakon odlaska zaposlenih/studenata. Dodirne površine kao što su kvake na vratima, ručke na prozorima, radne površine, tipkovnice, konzole, slavine u toaletima i kuhinjama, tipke vodokotlića, daljinski upravljači, prekidači za struju, zvona na vratima, tipke liftova te druge površine koje dodiruje veći broj ljudi neophodno je dezinficirati na početku i kraju svake smiene a naimanie dvaput dnevno.

O izvršenom čišćenju i dezinfekciji voditi evidenciju na odgovarajućem obrascu.

### $\mathbf{I}$

Dekani fakulteta/Akademije dužni su sa ovim Uputstvom i postupanju po njemu upoznati zaposlenike, spoljne saradnike i vršiti nadzor nad provođenjem istog.

Ovo Uputstvo se primjenjuje počev od 16.10.2020. godine.

### IV

Ш

Izmjene i dopune ovog Uputstva vršit će se u zavisnosti od promjene epidemiološke situacije i Preporuka/Naredbi nadležnih organa.

Stupaniem na snagu ovog Uputsta prestaje se primjenjivati Uputstvo Broj: 01-2351-2/2 od 28.05.2020. godine.

## DOSTAVITI:

1. Fakulteti/Akademija/Studentski centar -dekan/direktor - oglasna tabla 2. Uredi/Službe/Centri 3. Kabinet rektora 4. SPUT  $5.a/a$  i web

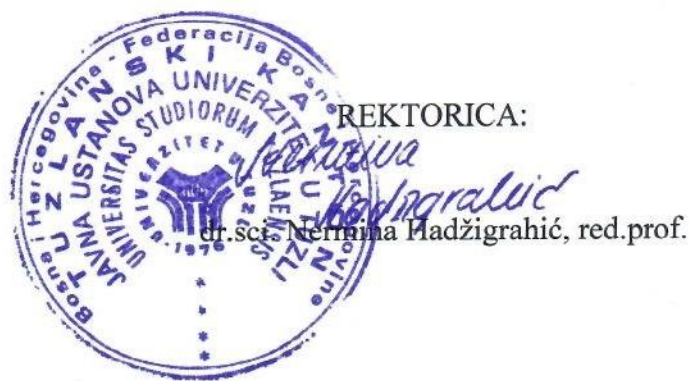